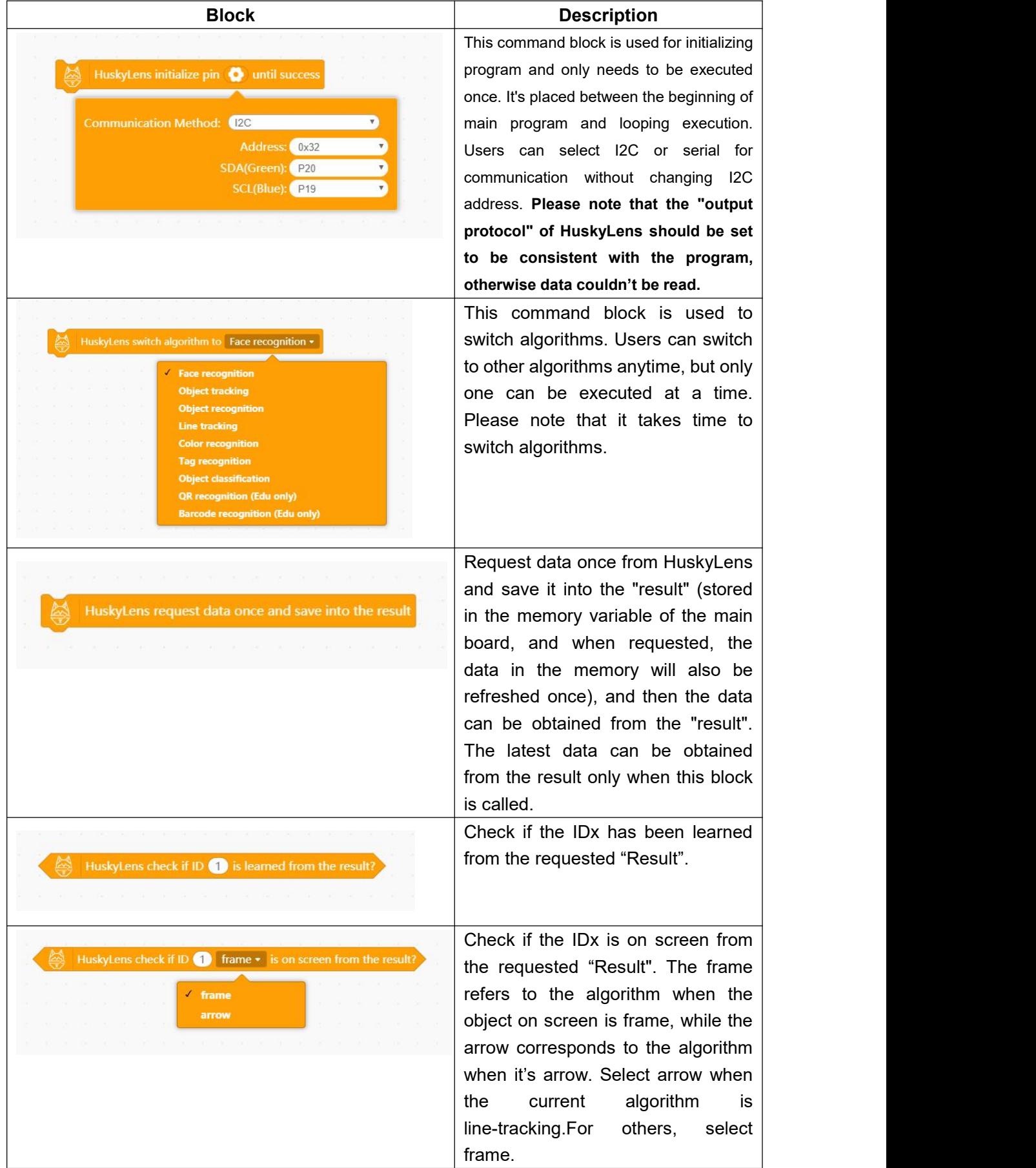

## **Block Description (Basic Function)**

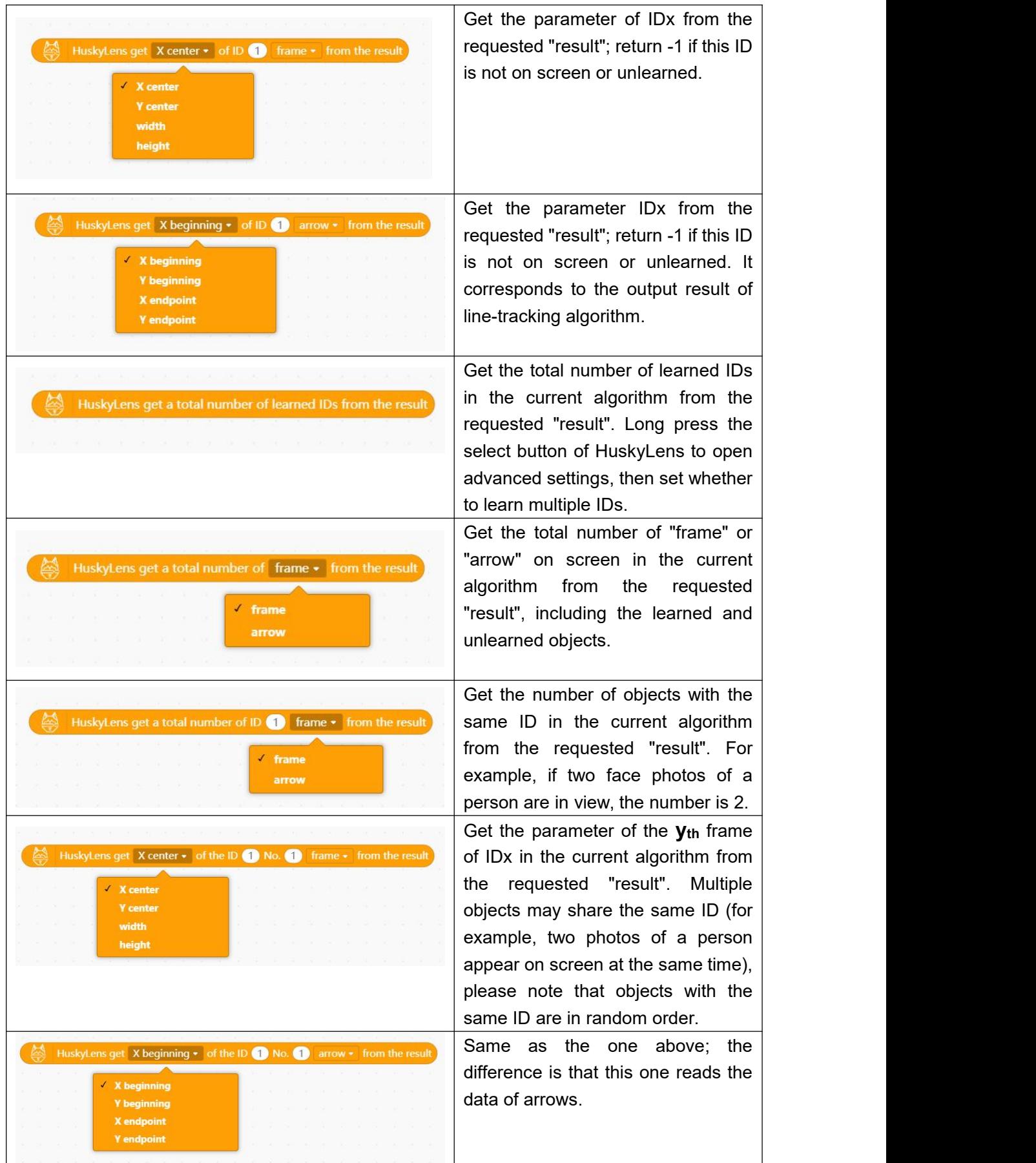

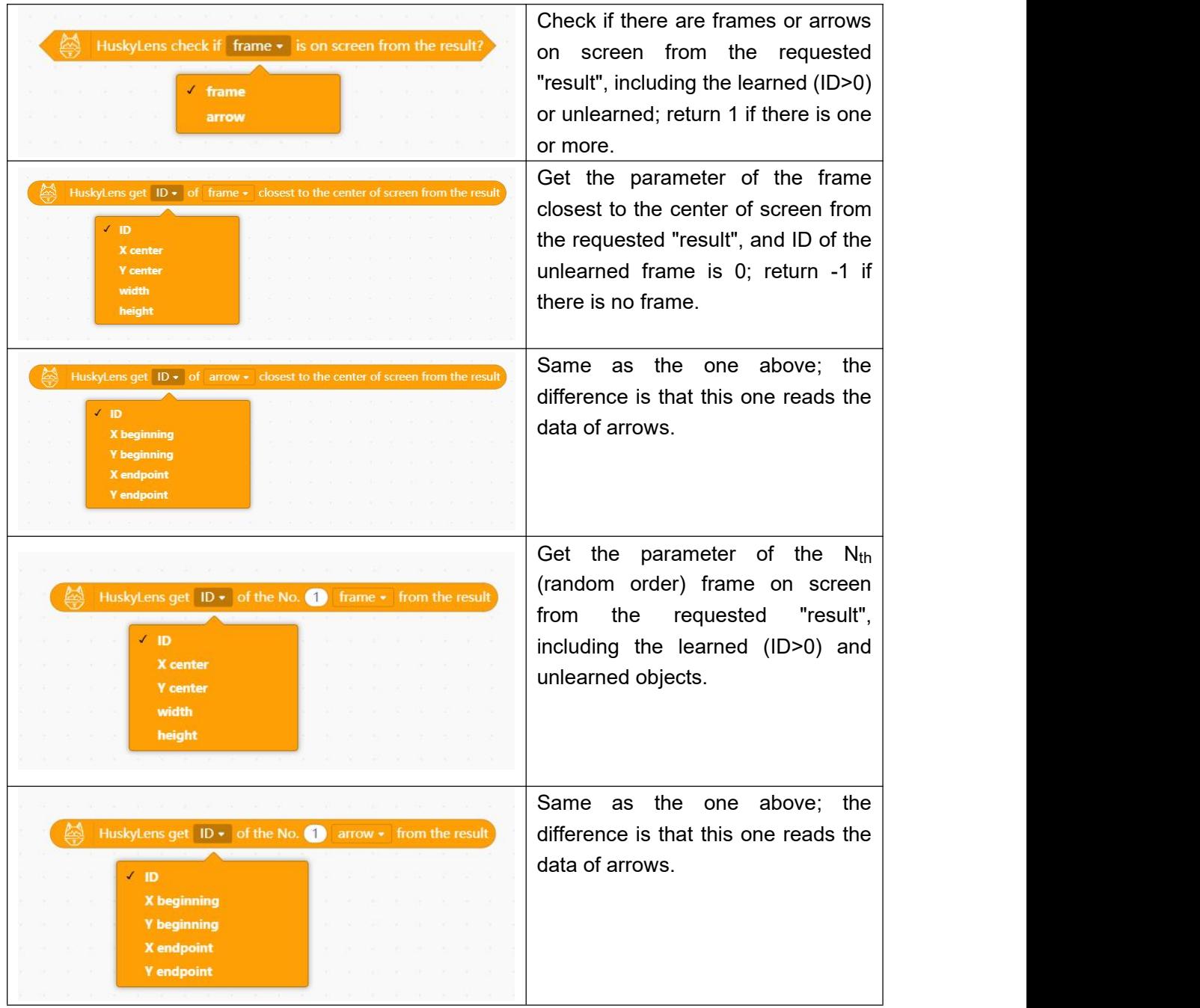

\* The screenshots above are taken from Mind+V1.7.0 RC3.0.

## **New Blocks in Mind+ V1.6.4 or Later**

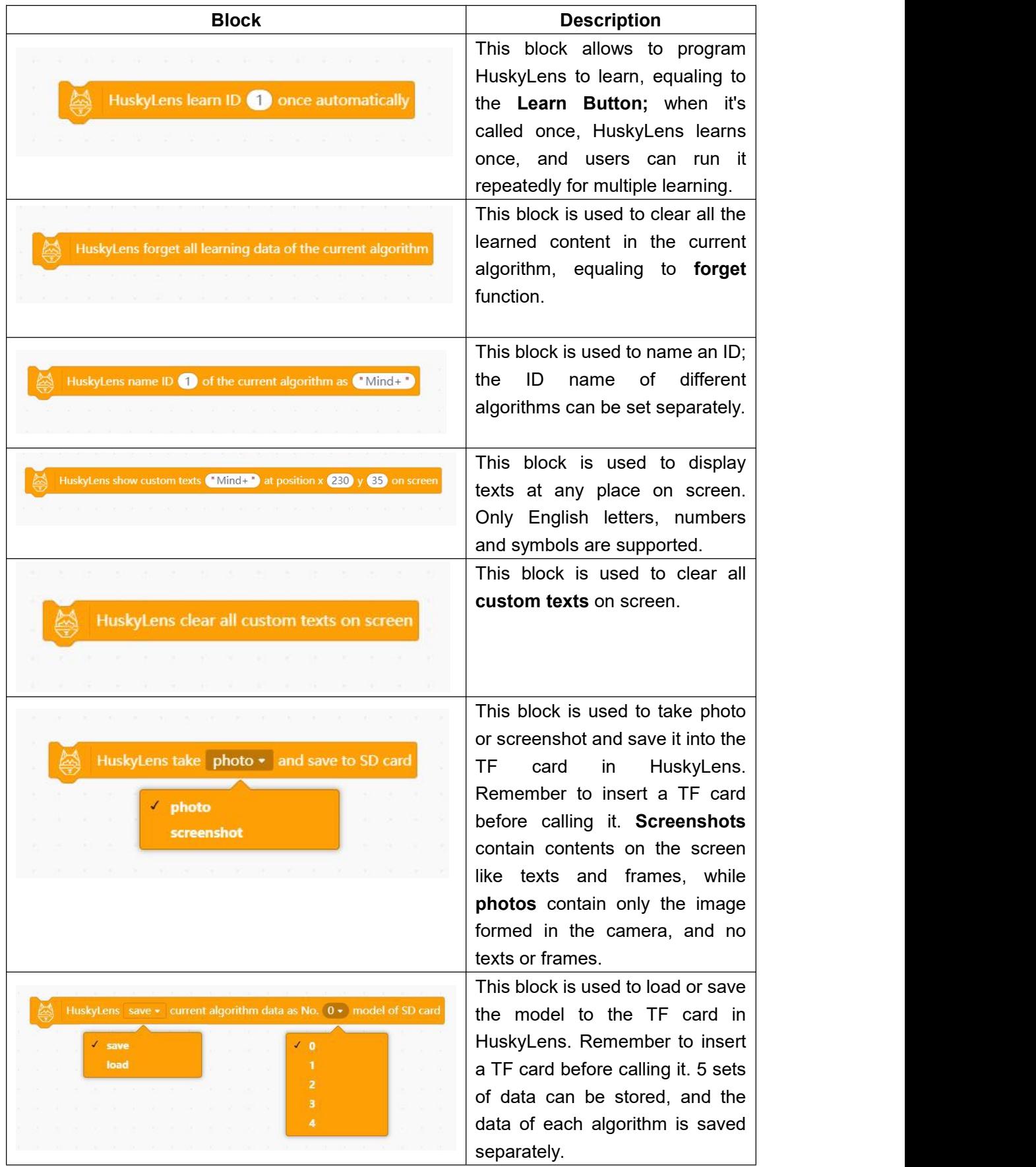